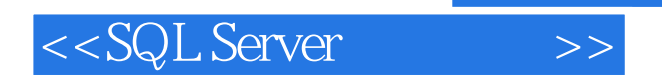

- 13 ISBN 9787810825047
- 10 ISBN 7810825046

出版时间:2005-5

页数:201

PDF

更多资源请访问:http://www.tushu007.com

, tushu007.com

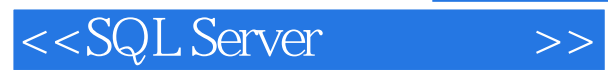

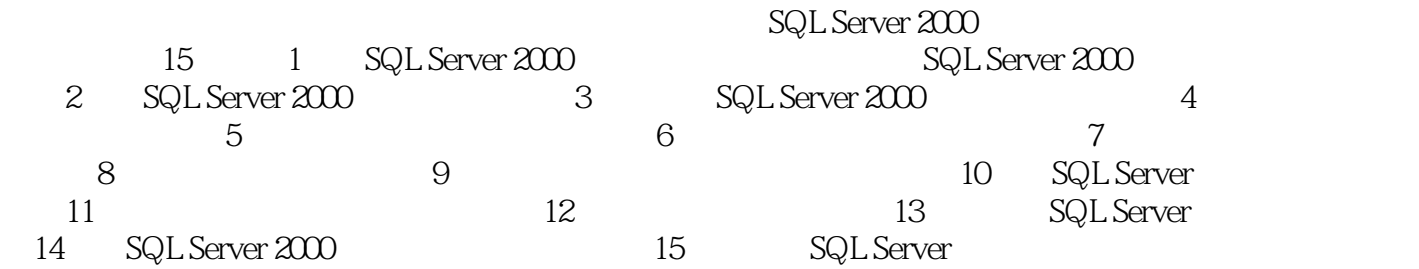

 $,$  tushu007.com

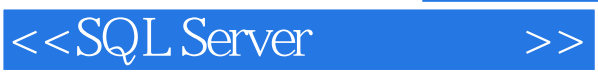

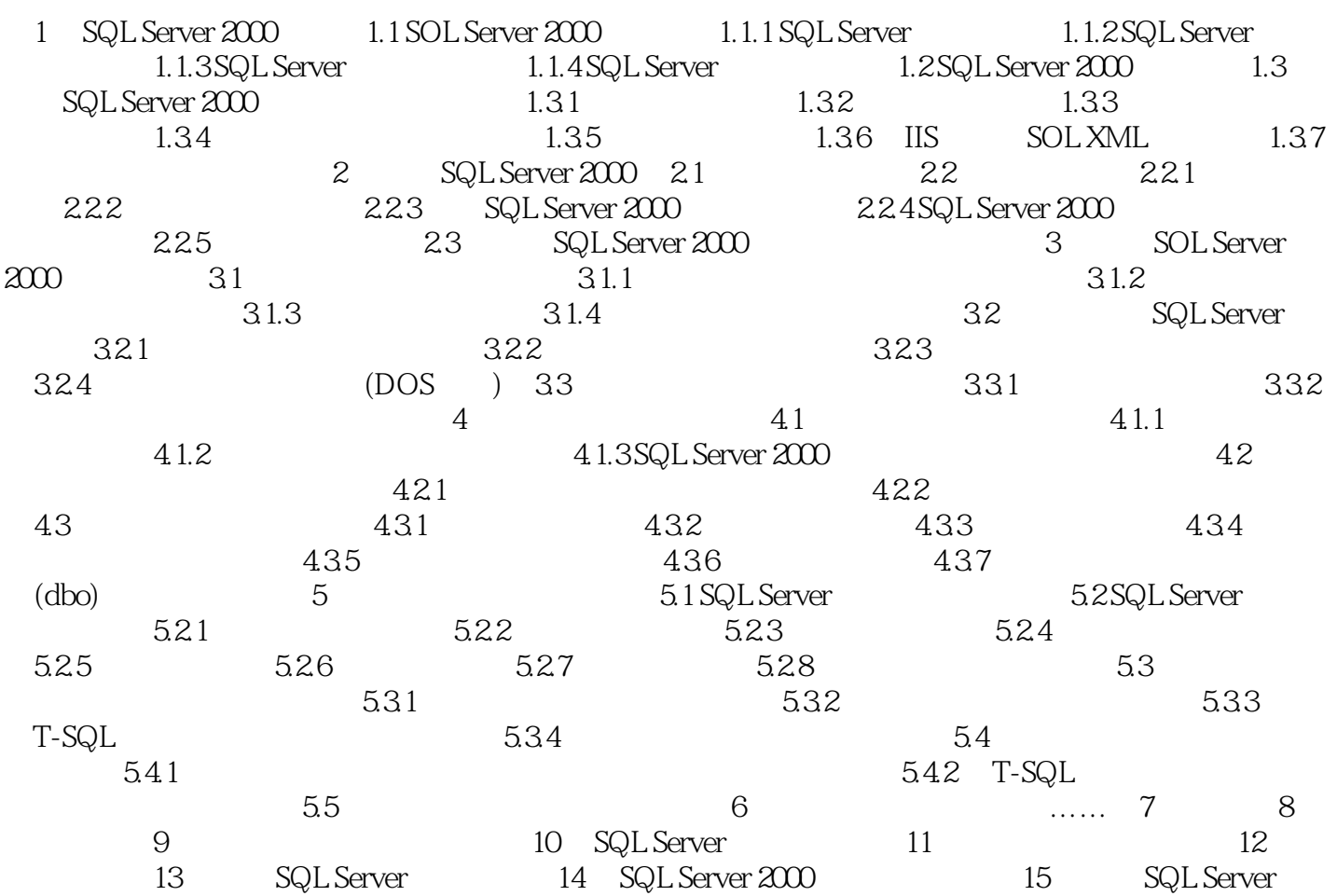

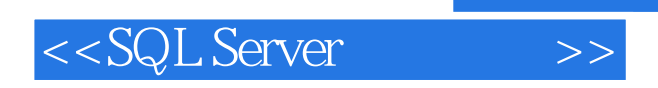

本站所提供下载的PDF图书仅提供预览和简介,请支持正版图书。

更多资源请访问:http://www.tushu007.com

 $,$  tushu007.com